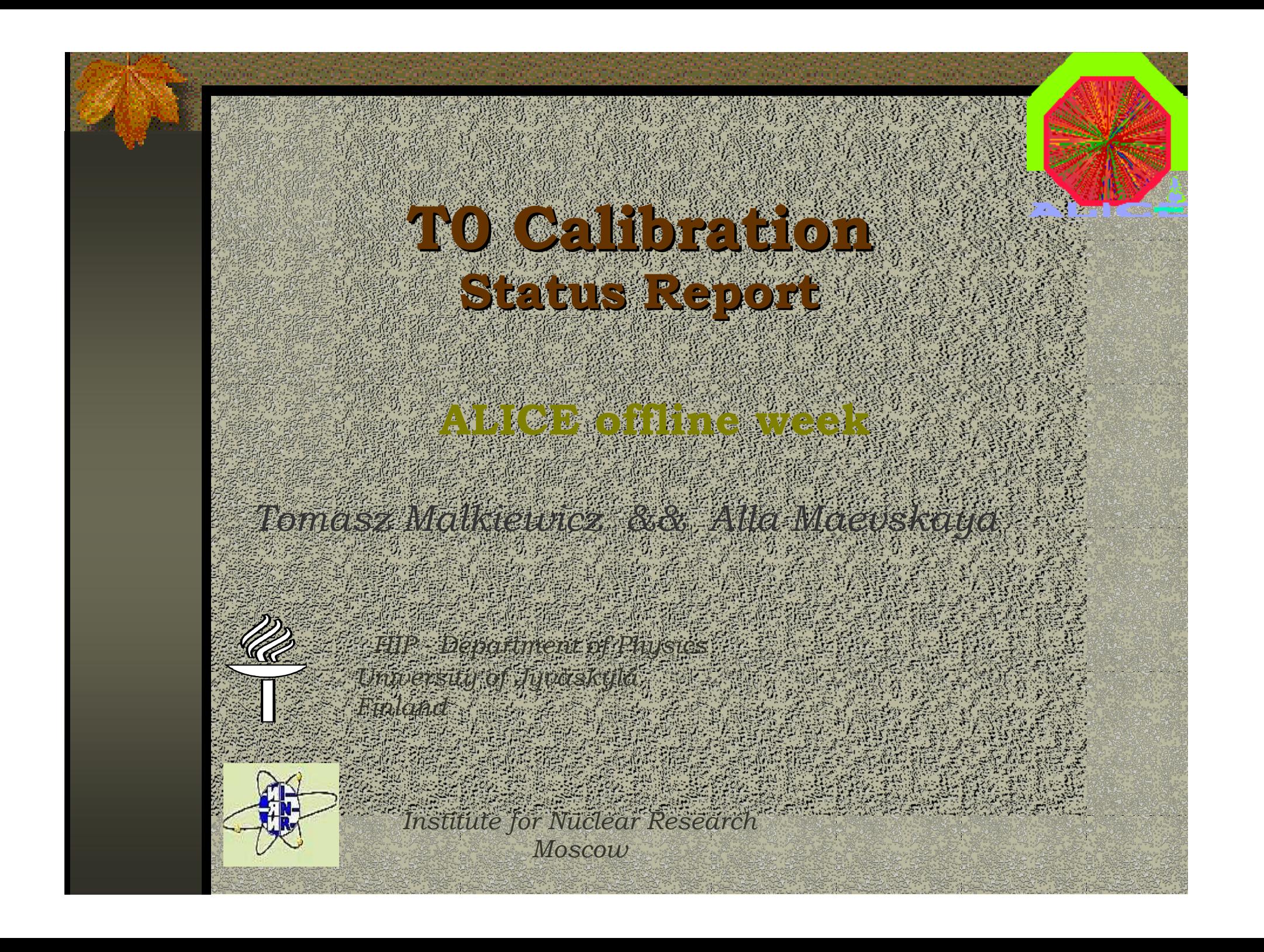

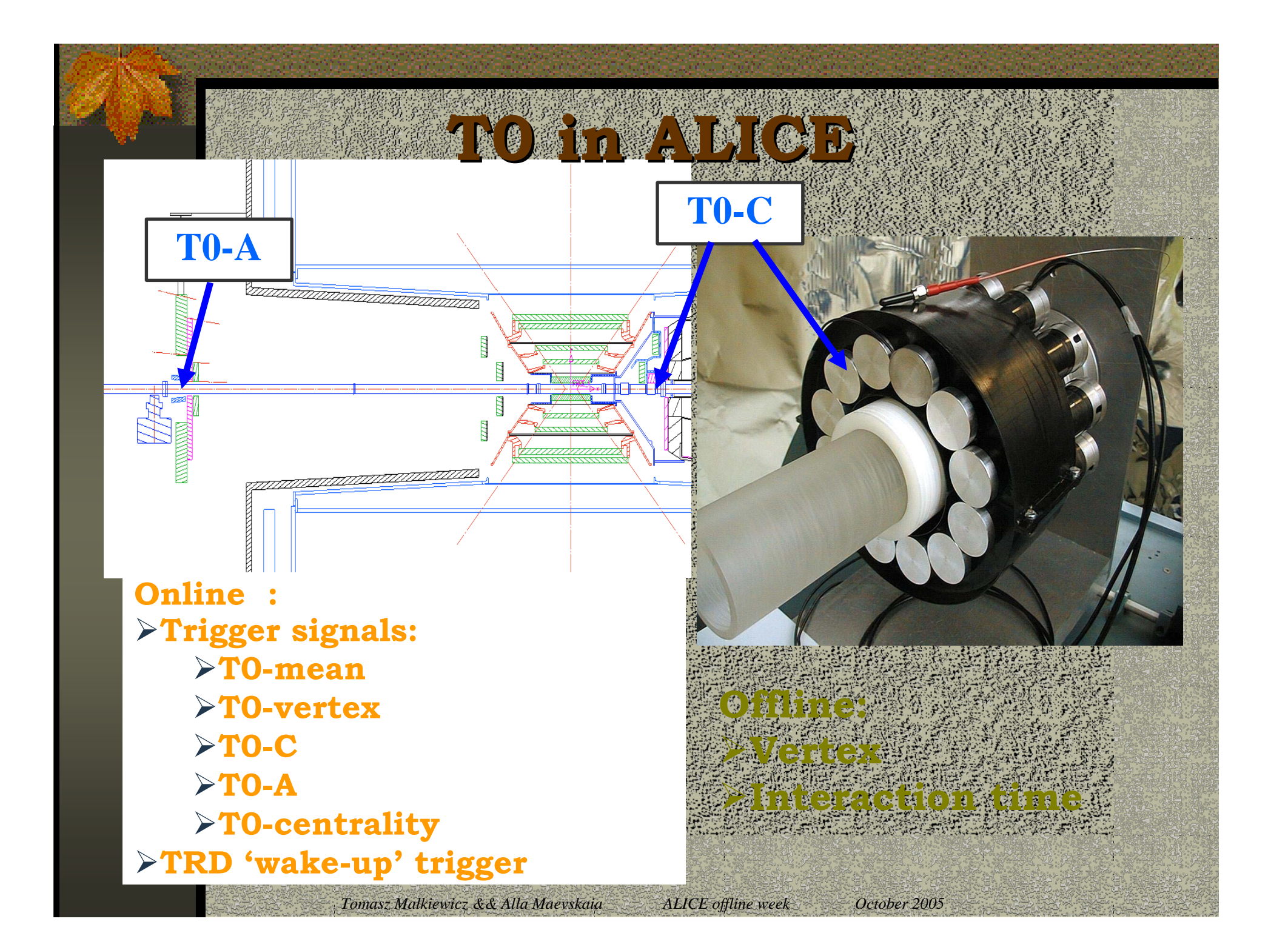

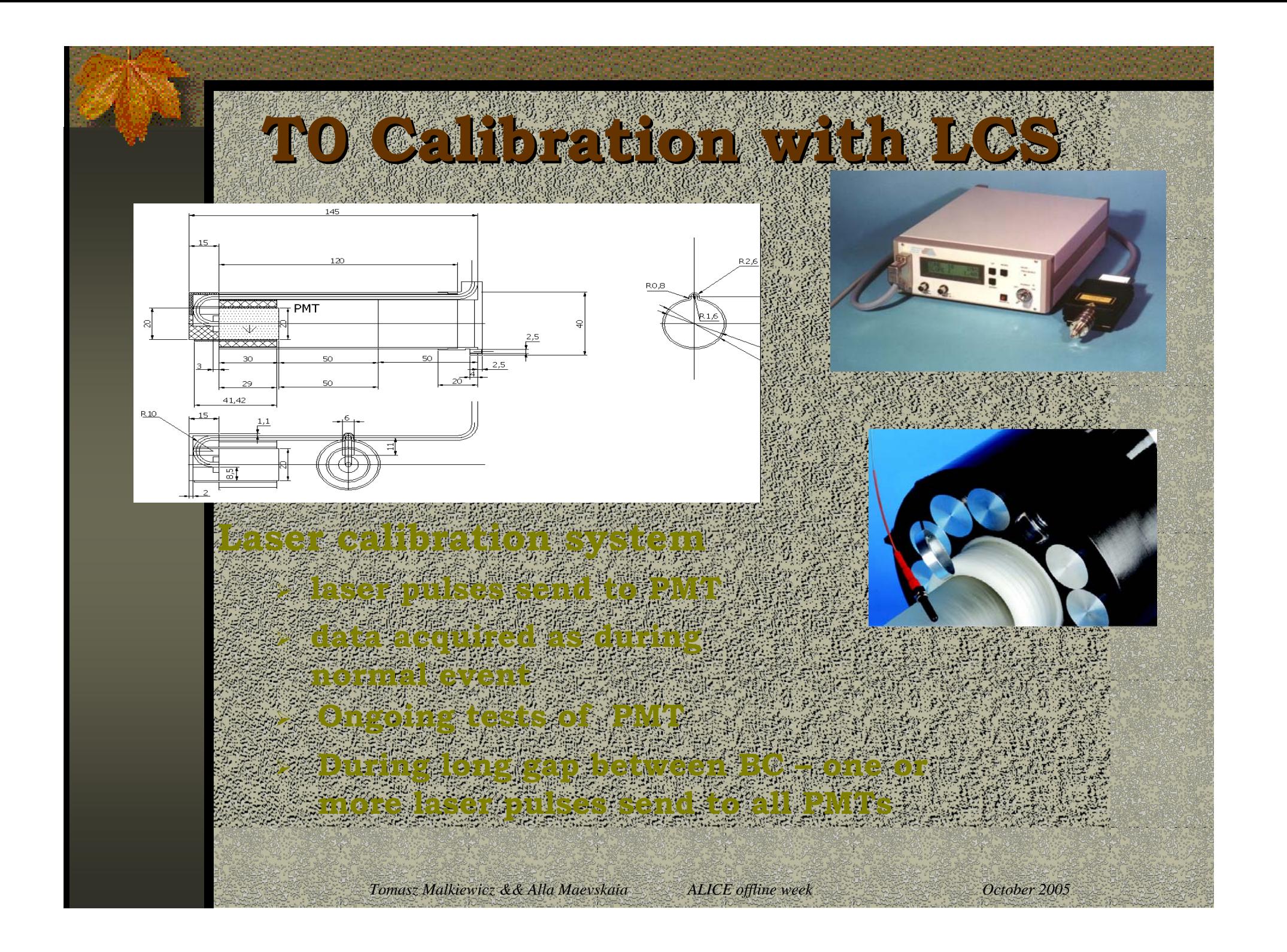

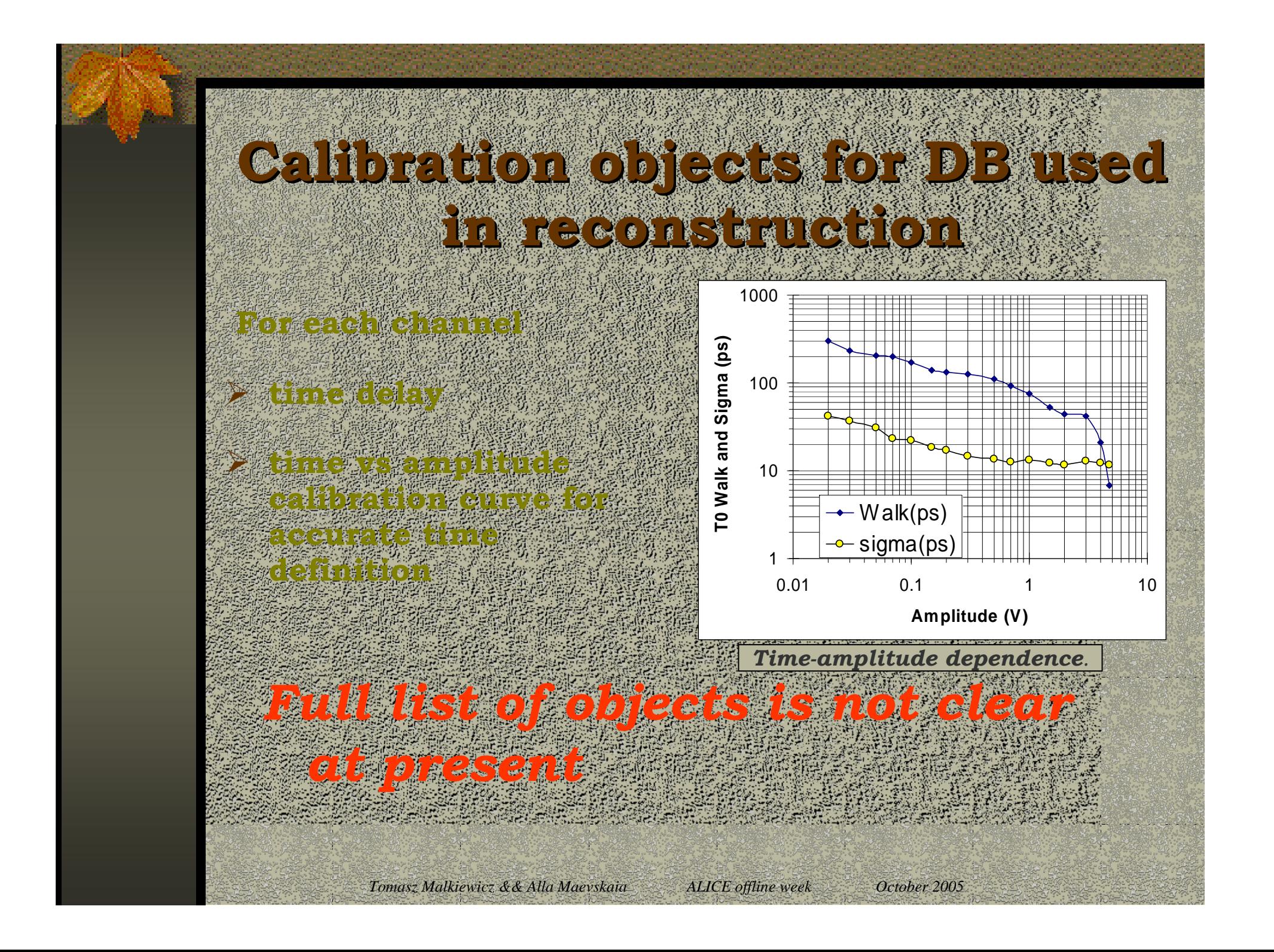

## USING CALIBRATION CALIBRA **reconstruction procedure reconstruction procedure**

 $\frac{1}{2}$ 

**using time-amplitude curve;**

¾ **take into account time delay in cables** 

**and Fe electronics;** 

¾ **choose channels with smallest time on getter side in** 

¾ **calculate T0 and Zvertex using time information from chosen channels; and chosen chosen chosen chosen chosen** 

¾ **write T0 and Zvertex in AliESD**

*Tomasz Malkiewicz && Alla Maevskaia ALICE offline week October 2005*

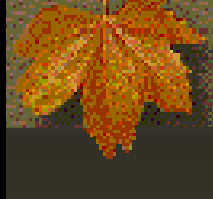

## **AliSTARTCalibData.h AliSTARTCalibData.h**

**class AliSTARTCalibData: public TNamed {**

**public:**

**AliSTARTCalibData();**

**AliSTARTCalibData(const char\* name);**

**AliSTARTCalibData(const AliSTARTCalibData &calibda);**

**AliSTARTCalibData& operator= (const AliSTARTCalibData &calibda);**

**virtual ~AliSTARTCalibData();**

**void Reset();**

**virtual void Print() const;**

**Float\_t GetTimeDelay(Int\_t channel) const {return fTimeDelay[channel];}**

**Float\_t\* GetTimeDelay() const {return (float\*)fTimeDelay;}**

**void SetTimeDelay(Float\_t val, Int\_t channel) {fTimeDelay[channel]=val;}**

**void SetTimeDelay(Float\_t\* TimeDelay);**

**TH1F\* GetHistTimeDelay() const {return fHistTimeDelay;}**

**void CleanHistos();**

**// amplitude - time corrections**

**TH1F\* GetCurve (Int\_t channel) {return fCorrCurve[channel];}**

**void SetCurve (Int\_t channel, TF1 \*corrCurve) {fCorrCurve[channel]=corrCurve; }**

**protected:**

**Float\_t fTimeDelay[24]; // Time delay for each channel**

**TH1F\* fHistTimeDelay; // ime delay histogram** 

**TH1F\* fCorrCurve[24]; // correction curve time-amplitude**

**ClassDef(AliSTARTCalibData,1) // START Sensor Calibration data**

```
};
```
## **CBD objects used for control only CBD objects used for control only**

*Optical properties of Cherenkov radiator* **PMT efficiency** 

*Equalising of amplitudes of each PMT* Gain vs. Kreizer von den Neks

For contract to the contract *Measurements of characteristics of all 24 CFDs in full dynamic range*

*Measurements of the output signals of linear adders* 

*Adjustment of multiplicity thresholds*

*Tomasz Malkiewicz && Alla Maevskaia ALICE offline week October 2005*

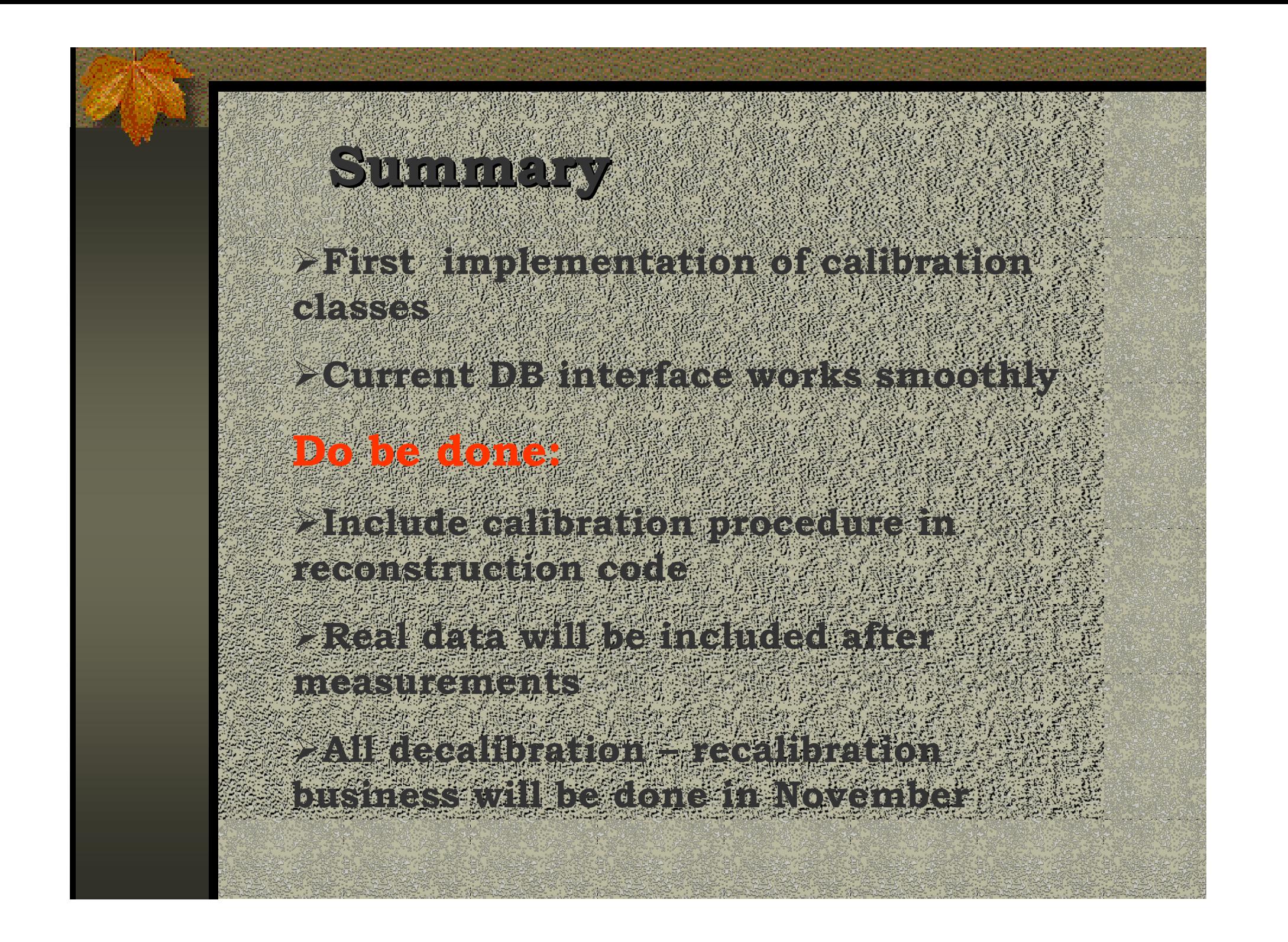